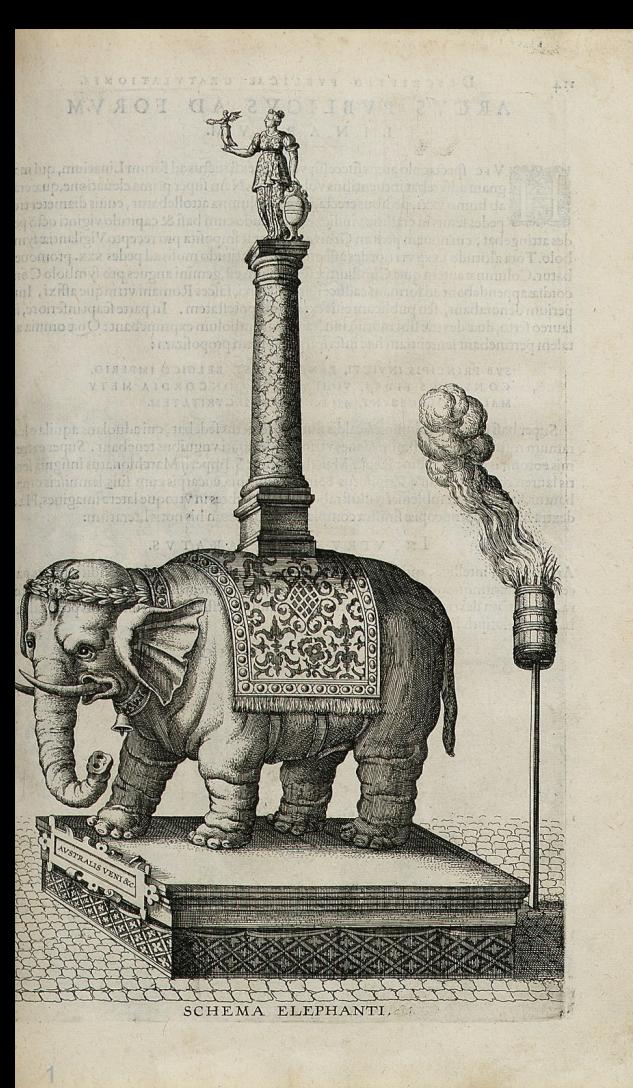

# **Tour de (PostgreSQL) Data Types**

**Andreas Scherbaum** 

Picture: SCHEMA ELEPHANTI Author: Jean Boch (Belgian, 1545-1608) Date: 1595

Book: Descriptio pbvlicae gratvlationis, spectacvlorvm et lvdorvm, in aventv sereniss: Principis Ernesti Archidvcis Avstriae Dvcis Vrgvndiae Source: Metropolitan Museum of Art Accession Number: 239 B63 Q License: Public Domain

**Pivotal** 

#### **Andreas Scherbaum**

- Works with databases since ~1997, with PostgreSQL since ~1998
- Founding member of PGEU
- Board of Directors: PGEU, Orga team for pgconf.[eu|de], FOSDEM

Pivot

- PostgreSQL Regional Contact for Germany
- Ran my own company around PostgreSQL for 7+ years
- Joined EMC in 2011
- then Pivotal, then EMC, then Pivotal
- working on PostgreSQL and Greenplum projects

## **Target audience for this talk**

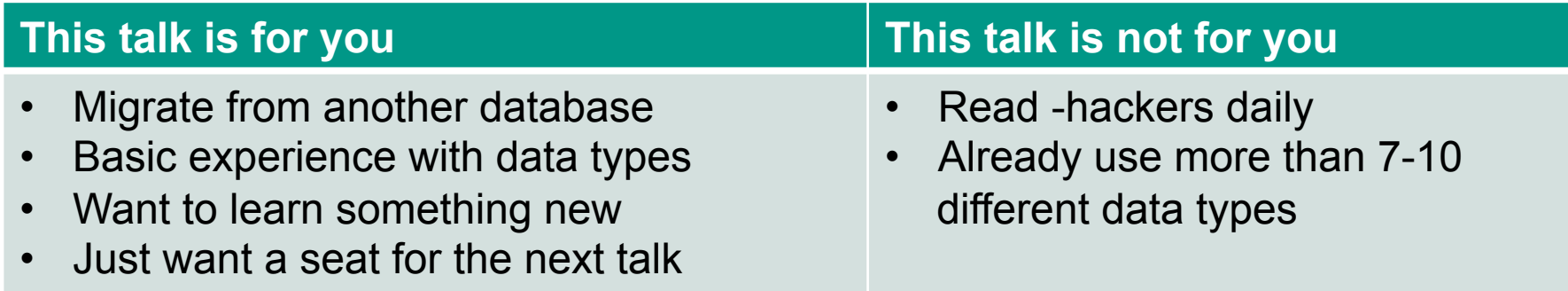

# **What is PostgreSQL?**

- (Most advanced) (Open Source) relational database, under BSD license.
- World-wide active community
- Many features, like Foreign Keys, Transactions, Trigger
- Runs on many platforms
- Aims for SQL standard compatibility
- About one major release per year
- 9.6 is the current version, next is 10

#### **Behavioral Notes**

- No WhatsApp/Twitter/... sounds, please
- Sleep only from row 5 (no snoring, please)
- Computer games and coding only from row 10 (please avoid rapid key clicks)
- Throwing blue Elephant stressballs is OK

Quick poll (1): how many data types in PostgreSQL?

SELECT COUNT(\*) AS "Number Data Types" FROM pg\_catalog.pg\_type;

Number Data Types

----------------------------

361

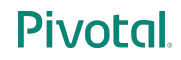

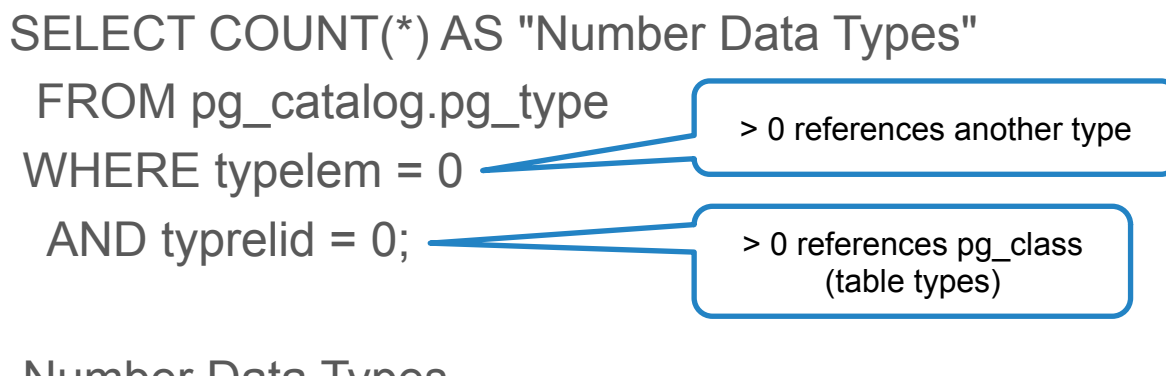

Number Data Types

----------------------------

82

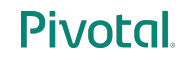

SELECT STRING\_AGG(typname, ' ') AS "Data Types" FROM pg\_catalog.pg\_type WHERE typelem  $= 0$ AND typrelid  $= 0$ ;

Data Types

----------------------------

bool bytea char int8 int2 int4 regproc text oid tid xid cid json xml pg\_node\_tree smgr path polygon float4 float8 abstime reltime tinterval unknown circle money macaddr inet cidr aclitem bpchar varchar date time timestamp timestamptz interval timetz bit varbit numeric refcursor regprocedure regoper regoperator regclass regtype uuid pg lsn tsvector gtsvector tsquery regconfig regdictionary jsonb txid\_snapshot int4range numrange tsrange tstzrange daterange int8range record cstring any anyarray void trigger event trigger language handler internal opaque anyelement anynonarray anyenum fdw handler anyrange cardinal number character data sql identifier time stamp yes or no

#### **Pivotal**

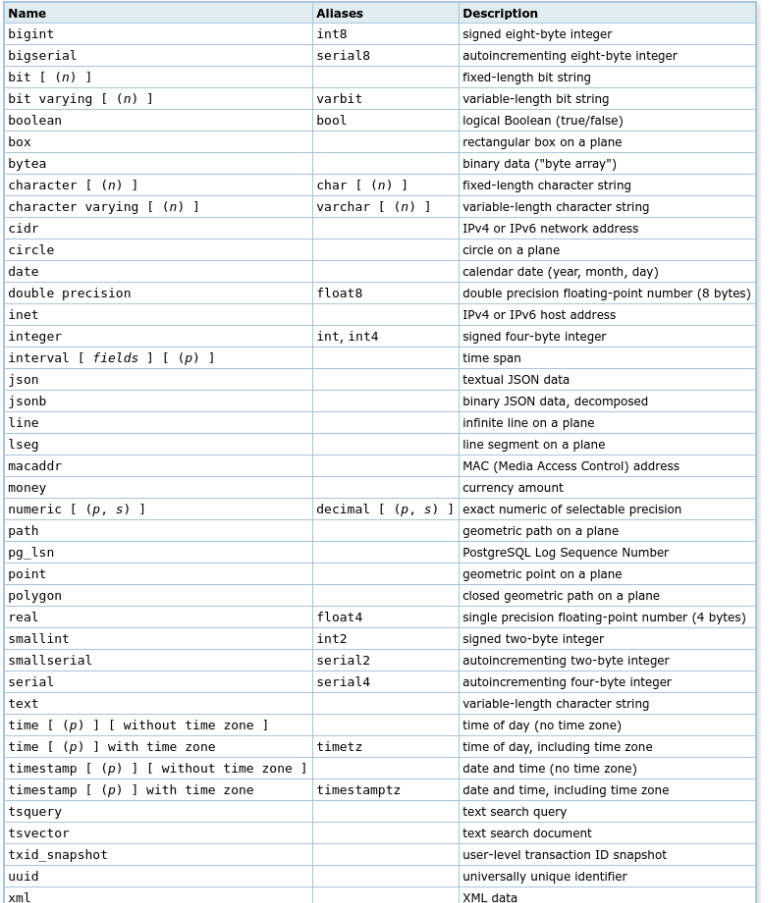

10

#### General-purpose data types: 41

Another poll (2): how many different data types are you using?

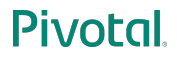

# **Agenda**

- Text Types
- Numeric Types
- Dates and Times
- XML
- JSON
- Boolean
- Bits
- Binary Data
- Network
- Create your own Data Type

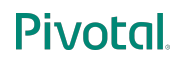

# **Agenda**

- **Text Types**
- Numeric Types
- Dates and Times
- XML
- JSON
- Boolean
- Bits
- Binary Data
- Network
- Create your own Data Type

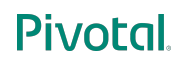

# **Text Types**

- VARCHAR (optional: length)
- CHAR (optional: length)
- TEXT
- Internally: it's the same
- Note: text types are case sensitive

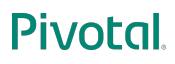

# **Text Types**

- VARCHAR: string up to ~1GB
- VARCHAR(n): string up to length 'n', except whitespaces
- CHAR: 1 byte string
- CHAR(n): string with length 'n'
- TEXT: string up to  $\sim$ 1GB

#### **Text Types: VARCHAR versus CHAR**

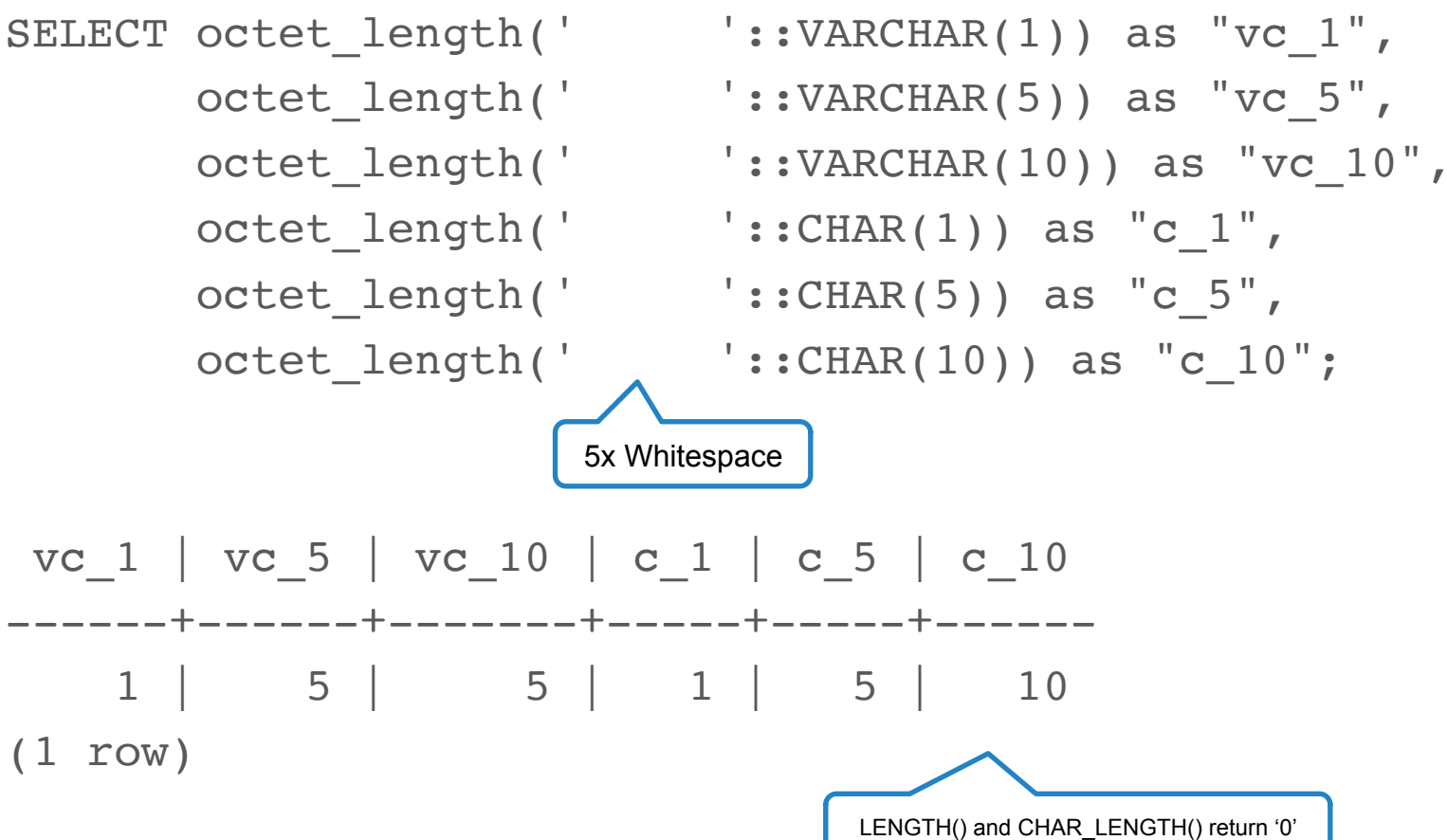

**Pivotal** 

## **Internals: Pages & TOAST**

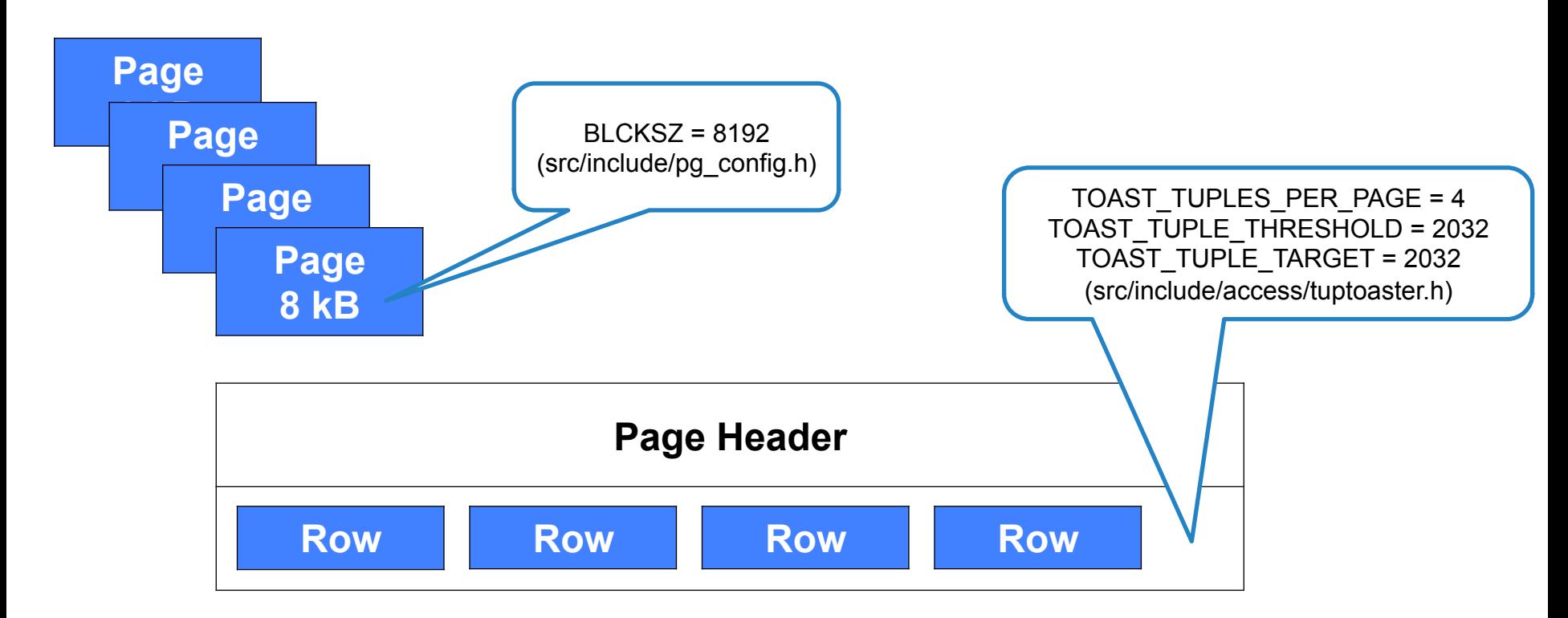

#### **Internals: Pages & TOAST**

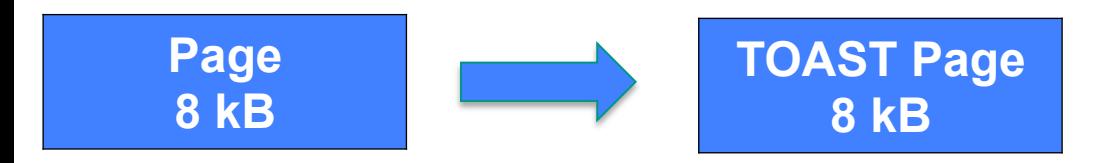

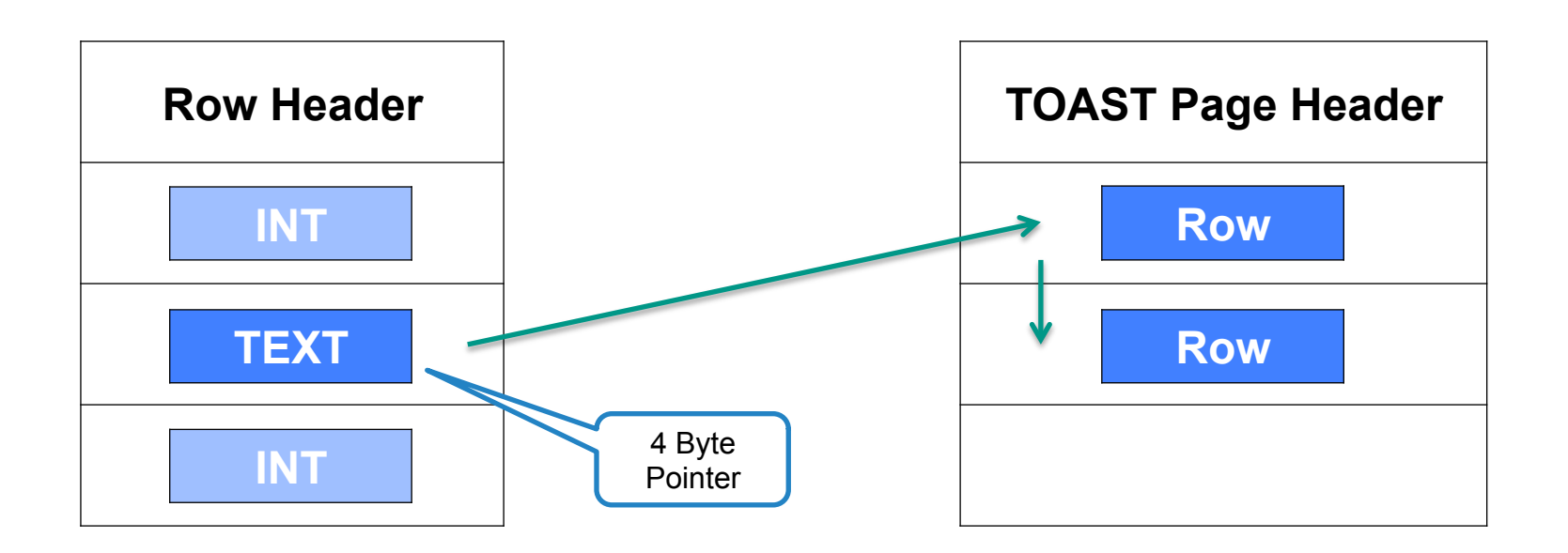

#### **Pivotal**

### **What about CHAR(255)?**

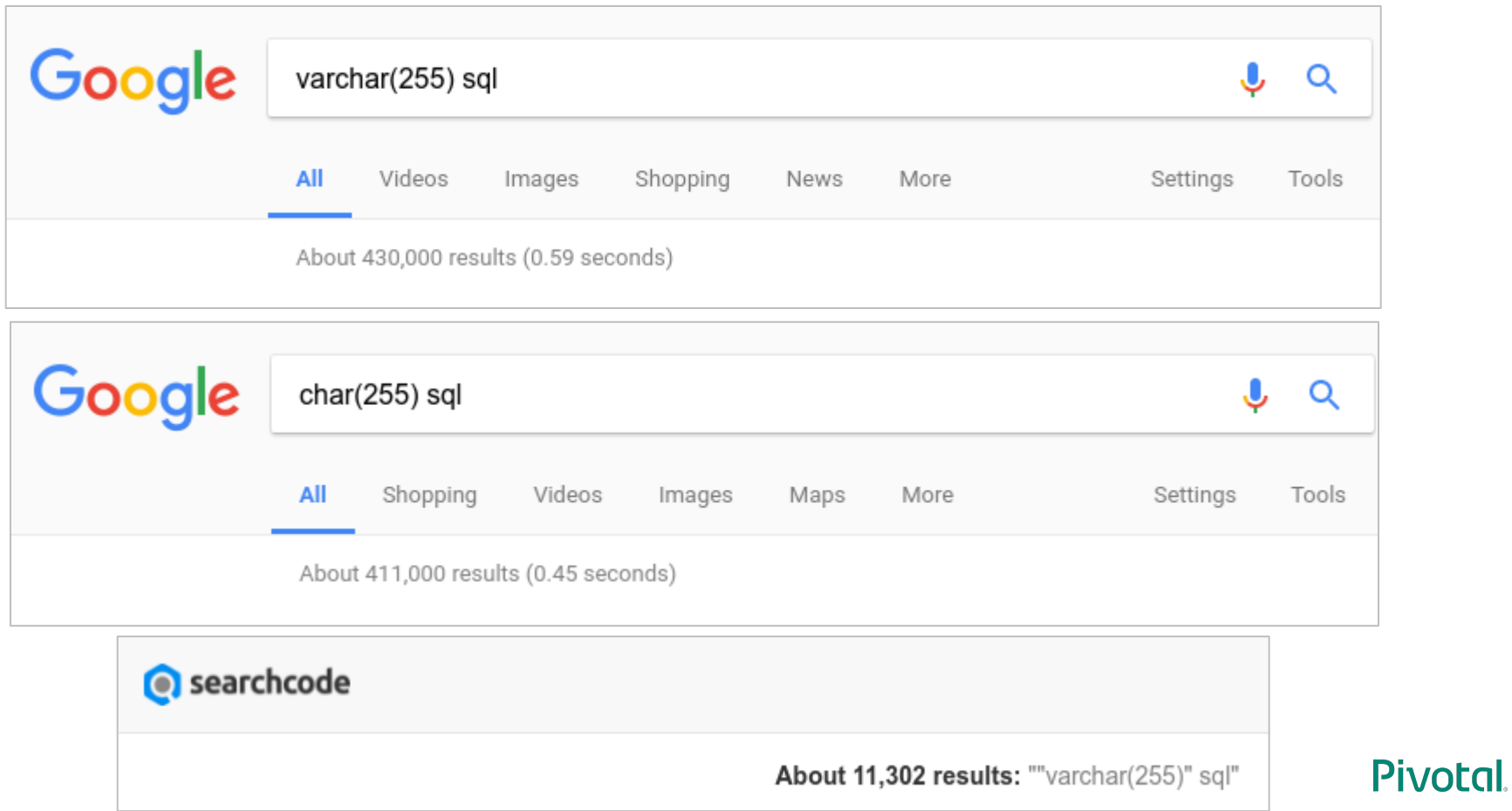

19

## **What about CHAR(255)?**

- Does not apply to PostgreSQL
- Probably arbitrary choice:  $255 = 2^8 1 = FF_{16} = 11111111_2$
- Back in the old days: some databases could only handle strings up to 255 bytes
- MySQL (without innodb large prefix) limits the index key to 767 bytes: 255 characters \* 3 bytes for UTF-8 = 765 bytes

# **Agenda**

- Text Types
- **Numeric Types**
- Dates and Times
- XML
- JSON
- Boolean
- Bits
- Binary Data
- Network
- Create your own Data Type

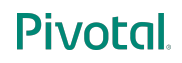

# **Numeric Types**

- Integer (Smallint / INT2, Integer / INT4, Bigint / INT8)
- Floating Point (Real, Double Precision)
- Numeric
- Sequence (Smallserial, Serial, Bigserial)

# **Numeric Types: Integers**

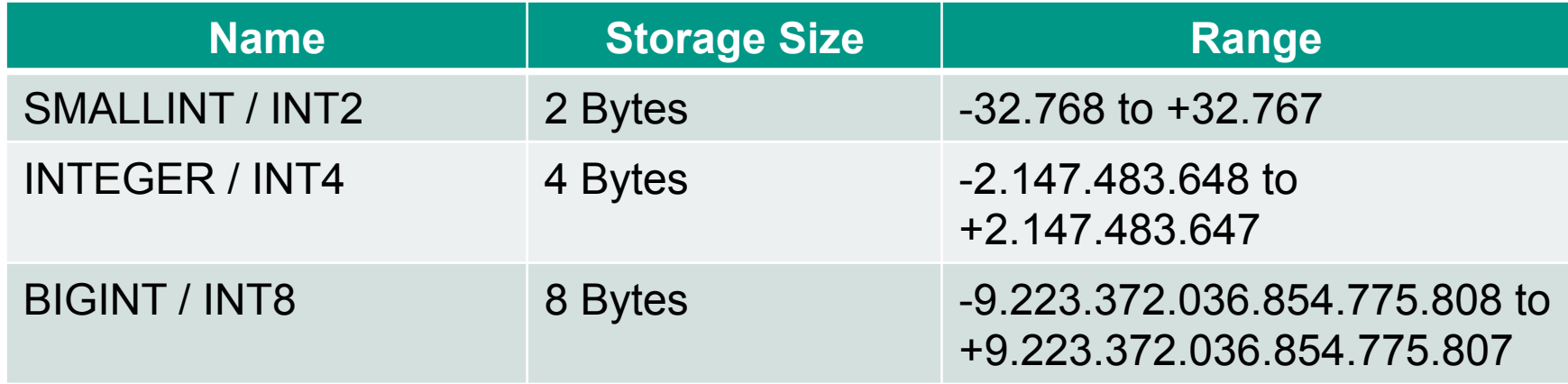

Note: Alignment might ruin your day:

Smallint / Integer / Smallint / Integer = 16 Bytes Smallint / Smallint / Integer / Integer = 12 Bytes

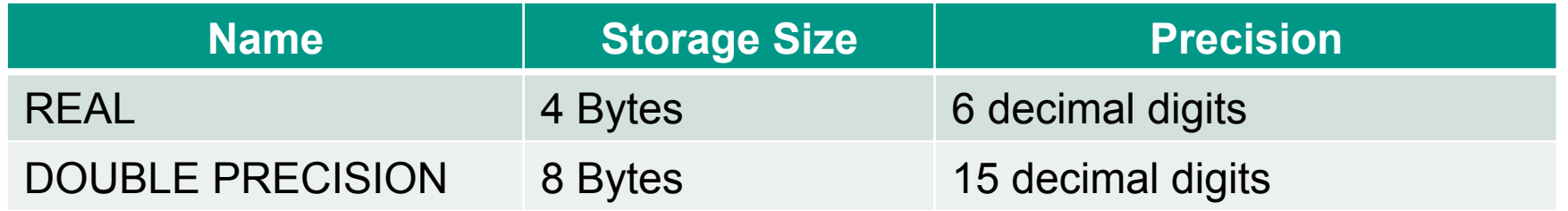

Note: Values can be inaccurate (rounded), even if shown exact

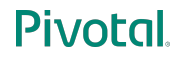

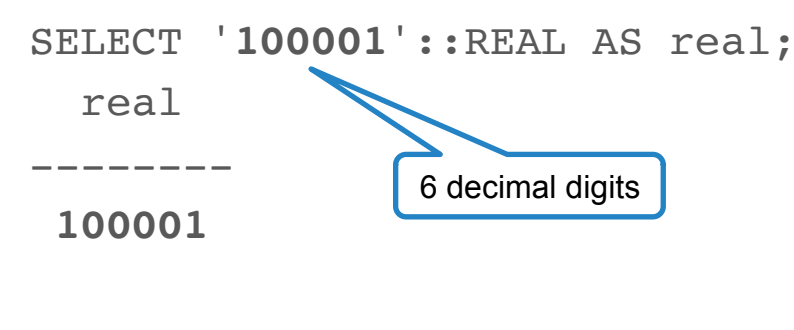

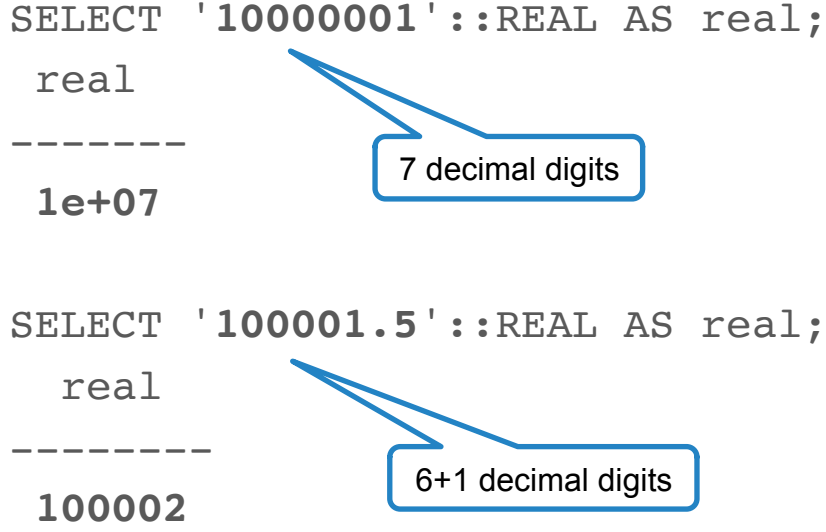

#### **Pivotal**

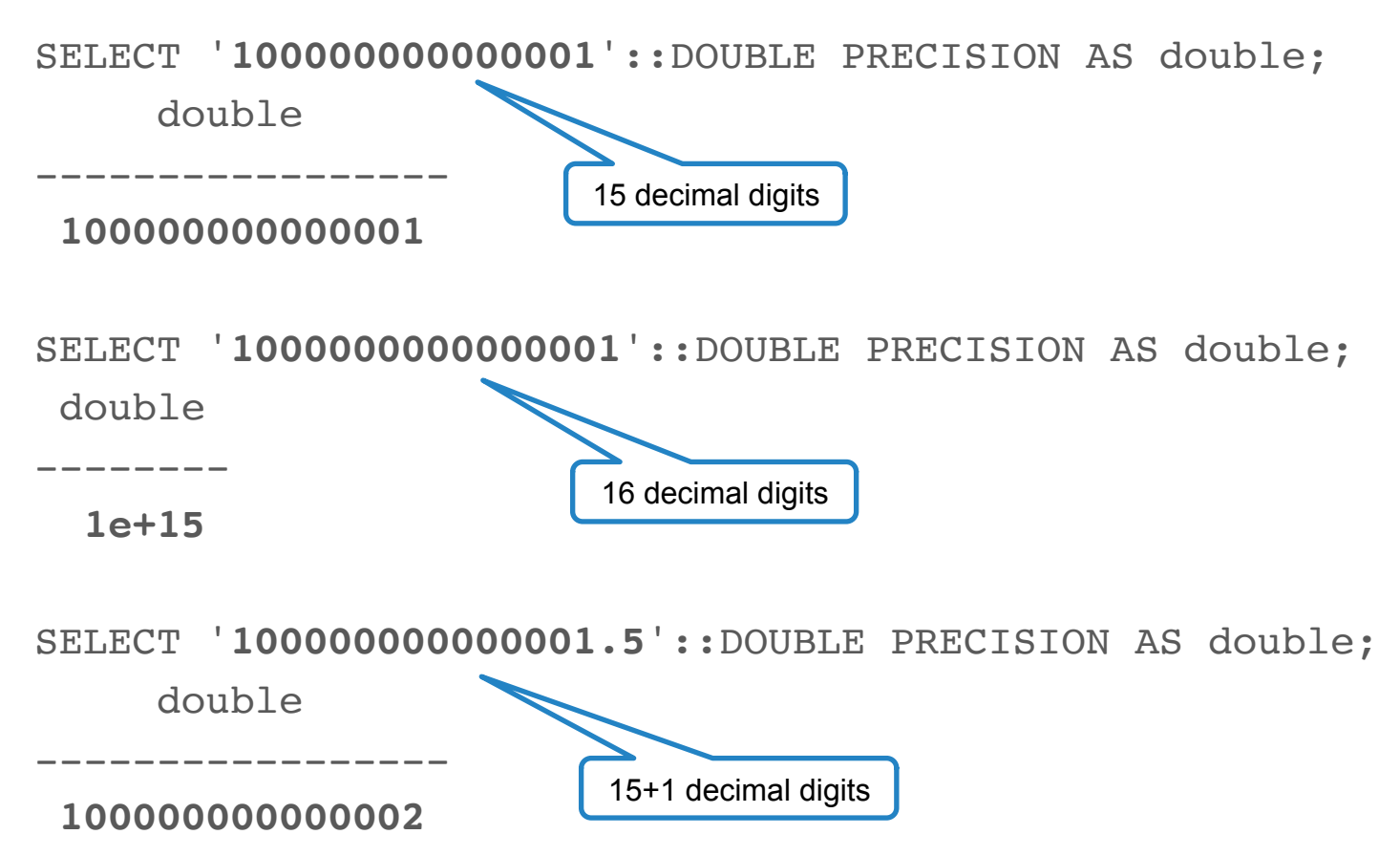

Pivotal

Conclusions:

- Floating point numbers are imprecise
- Never to use for exact values (like €€€ or \$\$\$)
- Ok for something like gauges in monitoring (but better round the result)

# **Money Type**

PostgreSQL has a Money type:

- Only one currency (\$Ic monetary), always shown
- Can be represented with NUMERIC + formatting as well
- Uses 8 bytes of storage
- Handles: -92233720368547758.08 to +92233720368547758.07 (92 Quadrillion)
- Current US depth (Jan 2017): 19,939,760,263,983.42 (\$19 Trillion)
- Maybe 2 users in the world
- Deprecated twice, resurrected

## **Numeric Types: Numeric**

- Up to 1000 numbers precision
- Definition: NUMERIC(10, 3) = 1234567.123
- Handled in software (no hardware support)

## **Do you know Sissa ibn Dahir?**

Hint: lived in India, in 3rd or 4th century The king's name at this time was: Shihram

# **Numeric Types: Numeric**

Number of rice grains:

```
1+2+2^2+2^4...2^63 = 2^664 - 1
```
SELECT power(2::DOUBLE PRECISION, 64::DOUBLE PRECISION) - 1; ?column?

**1.84467440737096e+19**

---------------------

```
SELECT power(2::NUMERIC, 64::NUMERIC) - 1;
?column?
```
**18446744073709551615.0000000000000000**

--------------------------------------

20 decimal digits (980 left)

Pivotal

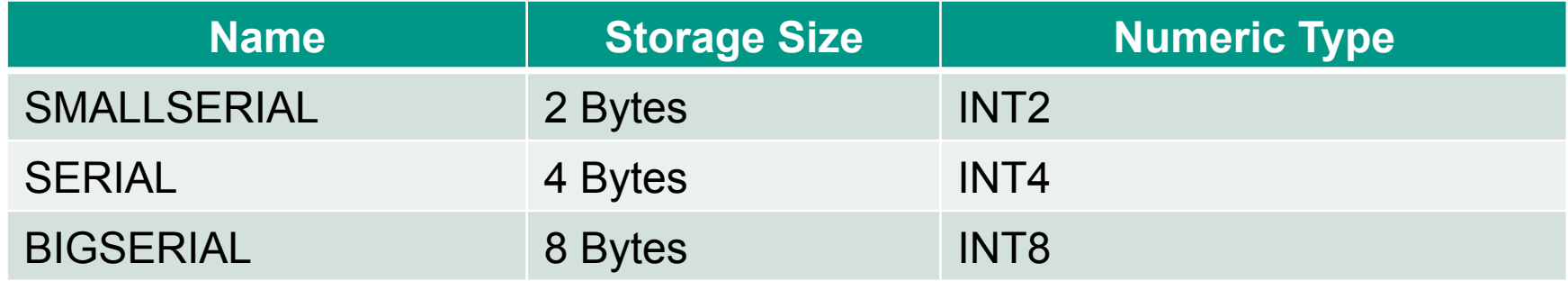

- Sequences start (by default) with "1"
- Step "1" (by default) forward (by default)
- Sequence can cycle (default: no)
- Sequence name can be used in multiple tables
- Sequence can only be owned by one table
- Sequence is NOT transactional

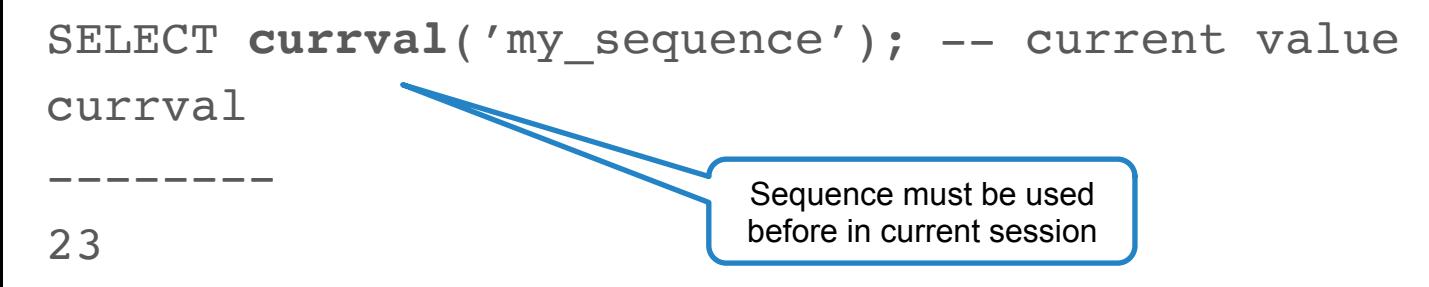

SELECT nextval('my sequence'); -- next value nextval

--------

24

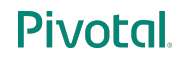

SELECT setval('my sequence', 50); -- set new value

SELECT **setval**('my\_sequence', (SELECT MAX(id) FROM table));

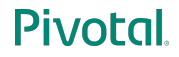

CREATE TABLE public.seq ( id **SERIAL** PRIMARY KEY );

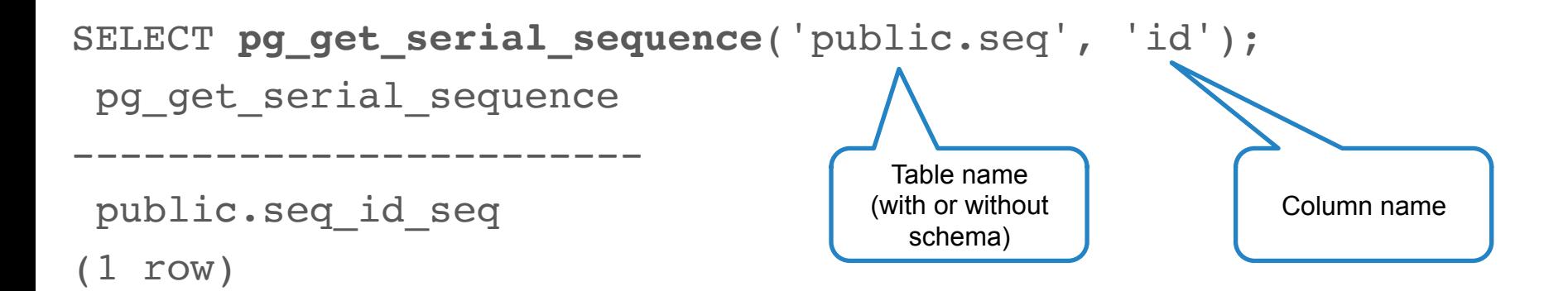

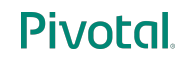

**SELECT \* FROM public.seq\_id\_seq**; -[ RECORD 1 ]-+------------------- sequence name | seq id seq last value | 1 start\_value | 1 increment by | 1 max\_value | 9223372036854775807 min value | 1 cache value | 1 log cnt | 0 is cycled | f is called | f

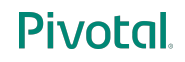
# **Agenda**

- Text Types
- Numeric Types
- **Dates and Times**
- XML
- JSON
- Boolean
- Bits
- Binary Data
- Network
- Create your own Data Type

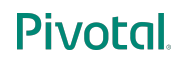

#### **What's shown in this picture?**

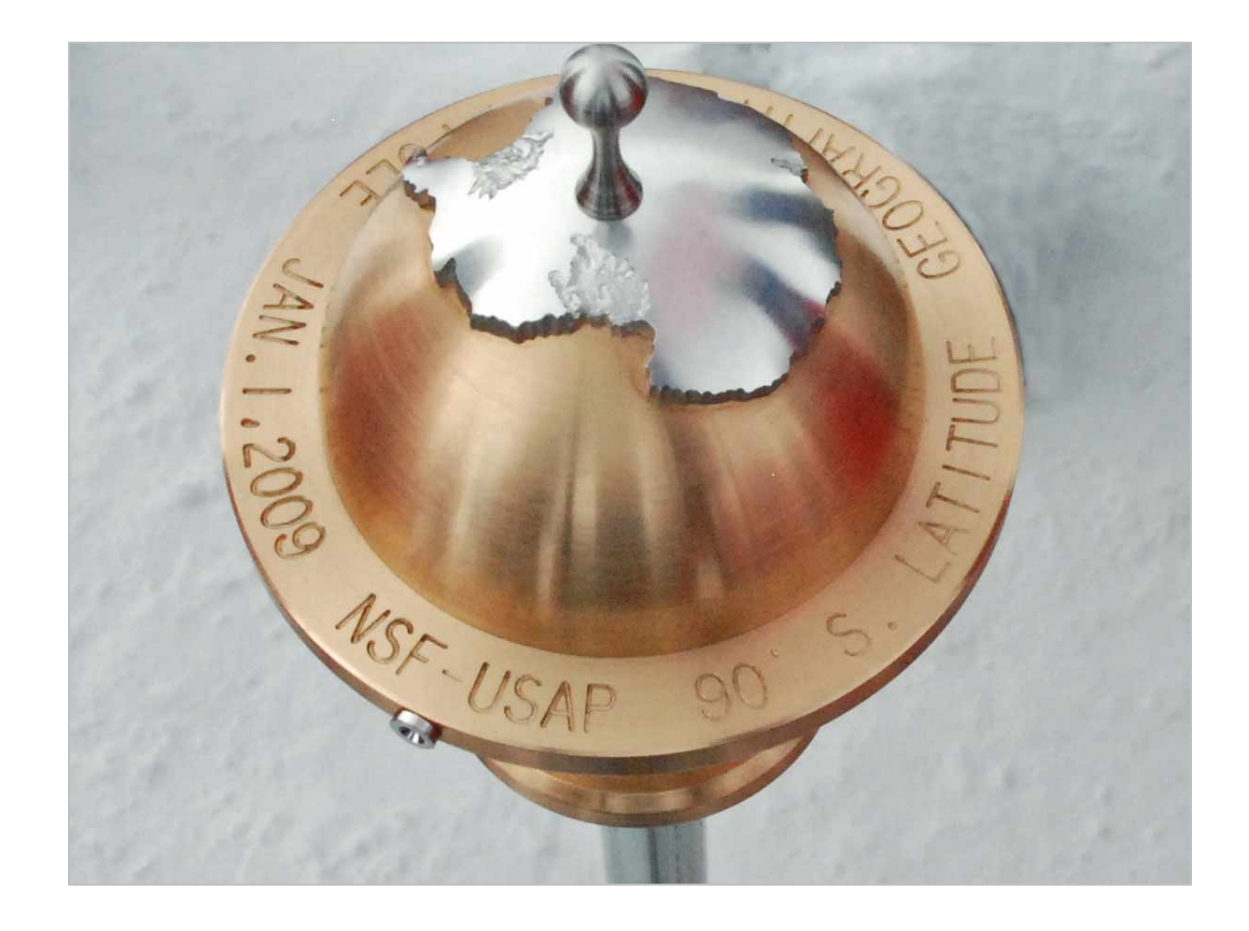

Pivotal.

#### **Question**

• What's the time at South Pole right now?

### **Date and Time Types**

- **TIMESTAMP WITHOUT TIME ZONE** (short: TIMESTAMP): stores date and time
- **TIMESTAMP WITH TIME ZONE** (short: TIMESTAMPTZ): stores date and time plus time zone
- **TIME WITHOUT TIME ZONE** (short: TIME): stores a time
- **TIME WITH TIME ZONE** (short: TIMETZ): stores a time plus time zone
- **DATE**: stores a date
- **INTERVAL**: stores a time difference (between two times)
- Note: TZ types will deal with DST
- Note: will NOT deal with leap seconds

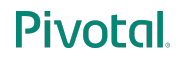

SELECT '**2016-10-11**'::TIMESTAMP; -- simple timestamp timestamp

**2016-10-11 00:00:00**

--------------------

SELECT 'January 5 2017'::TIMESTAMP; -- silly US format timestamp

**2017-01-05 00:00:00**

--------------------

Shown as time, because of the TIMESTAMP cast

SELECT '**2016-08-10 03:25:00PM UTC**'::TIMESTAMPTZ; -- Summer timestamptz

**2016-08-10 17:25:00+02**

-----------------------

SELECT '**2016-12-12 10:23:00 UTC**'::TIMESTAMPTZ; -- Winter timestamptz

**2016-12-12 11:23:00+01**

-----------------------

Shown as local time (to the database server)

SELECT '**2016-04-12 00:00:00 Europe/Moscow**'::TIMESTAMPTZ;

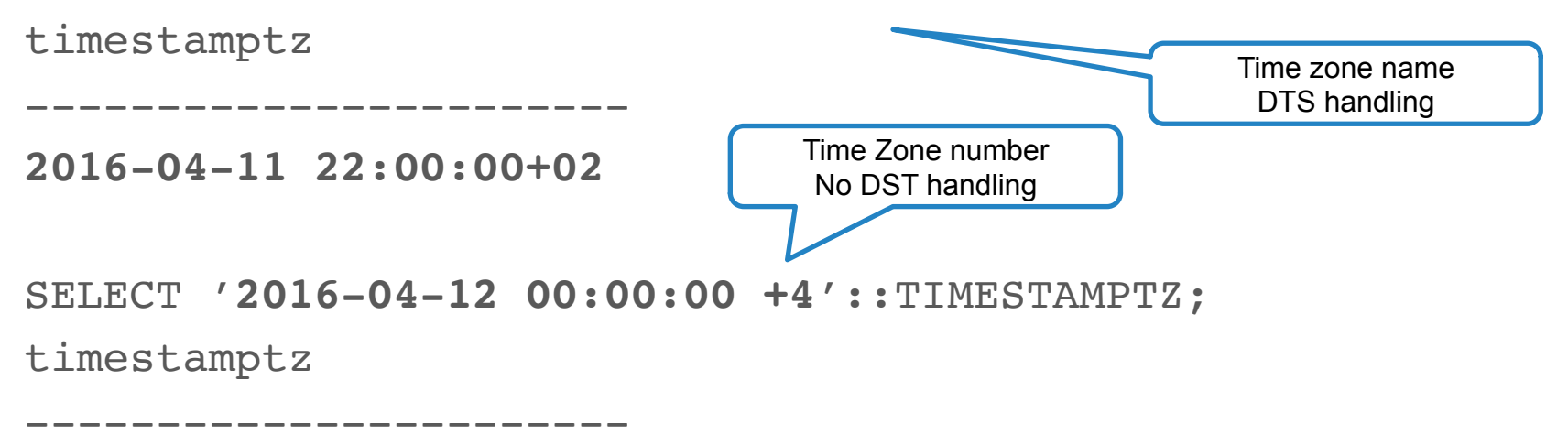

**2016-04-11 22:00:00+02**

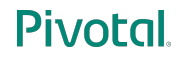

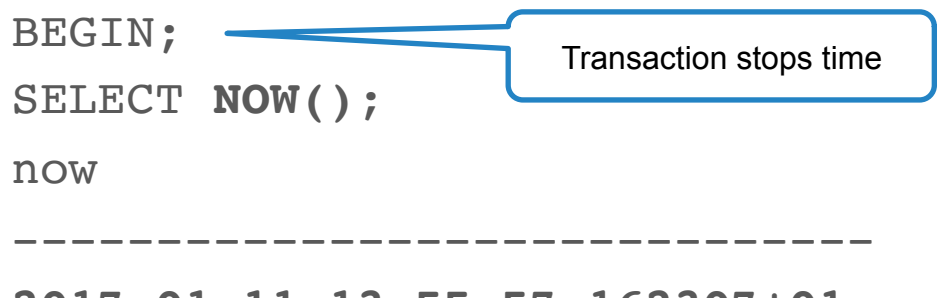

```
2017-01-11 13:55:57.162307+01
```

```
SET TIME ZONE 'Europe/Moscow';
```

```
SELECT NOW();
```
now

------------------------------

**2017-01-11 15:55:57.162307+03**

SELECT **NOW()** AT TIME ZONE '**Europe/Moscow**';

now

---------------------------

**2017-01-11 15:55:57.162307**

Just for this query

SELECT '**2000-01-05**'::TIMESTAMP - '**2000-01-01**'::TIMESTAMP; ?column?

**4 days** (1 row) Interval

SELECT '**2000-01-01**'::TIMESTAMP - '**2000-01-04**'::TIMESTAMP; ?column?

---------

---------

**-3 days**

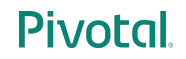

-----------------

SELECT '**2016-10-23 00:23:12**'::TIMESTAMP -

'**2016-10-12 07:05:25**'::TIMESTAMP;

?column?

**10 days 17:17:47** Interval

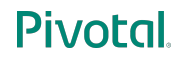

SELECT '**2000-02-28 00:00:00**'::TIMESTAMP +

INTERVAL '**1 day 02:00:00**';

?column?

**2000-02-29 02:00:00**

--------------------

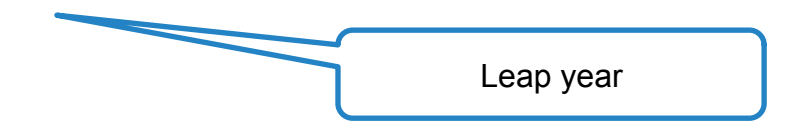

SELECT '**2001-01-01**'::DATE - '**2000-01-01**'::DATE; ?column?

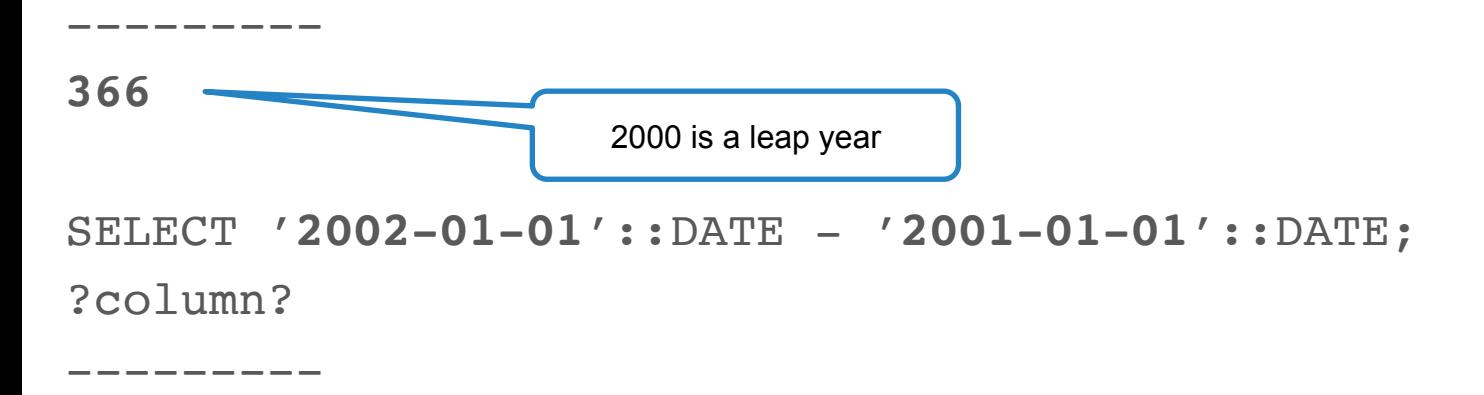

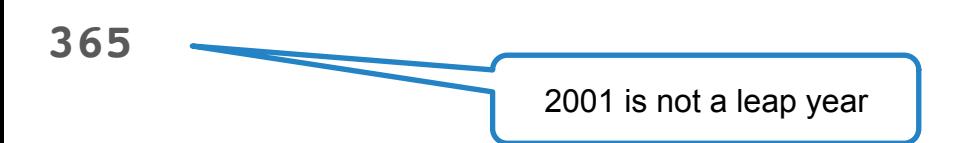

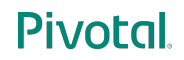

### **What's the time at South Pole?**

- In theory, North Pole and South Pole have all times of the day
- Depending on the direction where one is looking
- Amundsen-Scott Station (USA) is supplied from New Zealand
- Therefore they use the same time zone (NZ New Zealand)

#### **Date and Time types: time at South Pole**

SELECT **NOW()** AT TIME ZONE '**NZ**';

now

---------------------------

2017-01-12 01:55:57.162307

#### **Date and Time types: time at South Pole**

SELECT **NOW()** AT TIME ZONE '**Antarctica/South\_Pole**';

now

Depends on what time zones your OS knows

2017-01-12 01:55:57.162307

---------------------------

# **Agenda**

- Text Types
- Numeric Types
- Dates and Times
- **XML**
- JSON
- Boolean
- Bits
- Binary Data
- Network
- Create your own Data Type

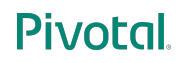

# **XML Type**

- XML (Extensible Markup Language) defines a document structure
- Hot stuff from the 90s ... so last century
- PostgreSQL does simple validation (like correct syntax), but no DTD validation
- Content can be a XML document, or a XML fragment
- Encoding is assumed to be in "client encoding", encoding specification in XML is ignored
- Exception: binary mode (encoding specification is observed, or UTF-8 is assumed)
- It is not possible to directly search in XML types

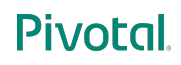

## **XML Type**

SELECT **XMLPARSE** (**DOCUMENT** '<?xml version="1.0"? ><database><name>PostgreSQL</name><vendor>PostgreSQL Global Development Group</vendor></database>');

xmlparse

 <database><name>PostgreSQL</name><vendor>PostgreSQL Global Development Group</vendor></database>

--------------------------------------------------------------

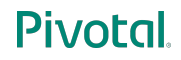

#### **XML Type**

SELECT **XMLPARSE** (CONTENT '<name>PostgreSQL</name>'); xmlparse

-------------------------

<name>PostgreSQL</name>

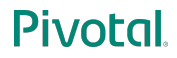

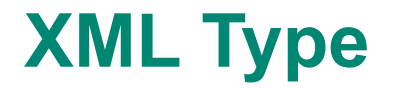

SELECT **XMLSERIALIZE** (**CONTENT** '<name>PostgreSQL</name>' AS TEXT);

xmlserialize

<name>PostgreSQL</name><

-------------------------

That's a string now

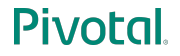

# **Agenda**

- Text Types
- Numeric Types
- Dates and Times
- XML
- **JSON**
- Boolean
- Bits
- Binary Data
- Network
- Create your own Data Type

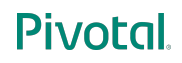

- JSON (JavaScript Object Notation) defines an open format to exchange attributevalue pairs
- Used in many web frameworks and IoT data exchange, among others
- Many NoSQL databases use JSON as native format
- PostgreSQL offers two JSON data types:
- JSONB: stores data in decomposed binary, supports indexing
- JSON: stores raw data, must be processed on each request
- Uses regular transactions

#### **JSONB Type**  SELECT '"abc"'::**jsonb**; jsonb ------- "abc" Extra quotes for text in JSON

-----------------------

SELECT '["abc", "def", "ghi"]'::**jsonb**; jsonb

--------------------------------------

["abc", "def", "ghi"] Array

SELECT '{"1": "abc", "2": "def", "3": "ghi"}'::jsonb; jsonb

 {"1": "abc", "2": "def", "3": "ghi"} Key/Value Pairs

#### **Pivotal**

SELECT '{"1": "abc", "2": "def", "3": "ghi"}'::jsonb->'2'; ?column?

----------

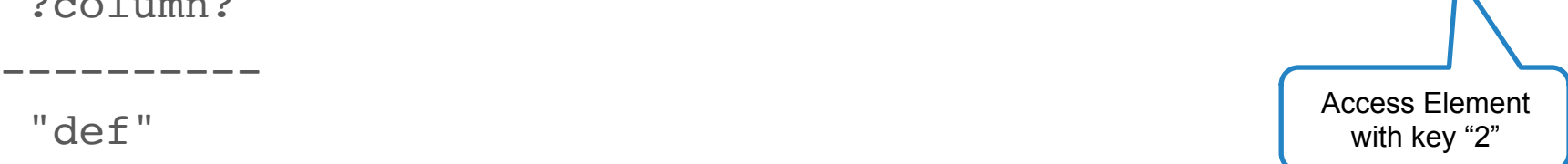

SELECT '["abc", "def", "ghi"]'::jsonb @> '["ghi"]'::jsonb; ?column? ----------

in the left?

t is the right element

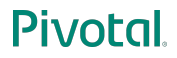

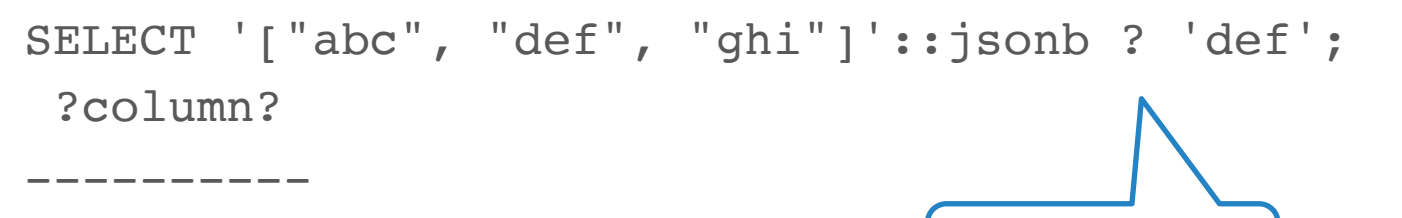

t

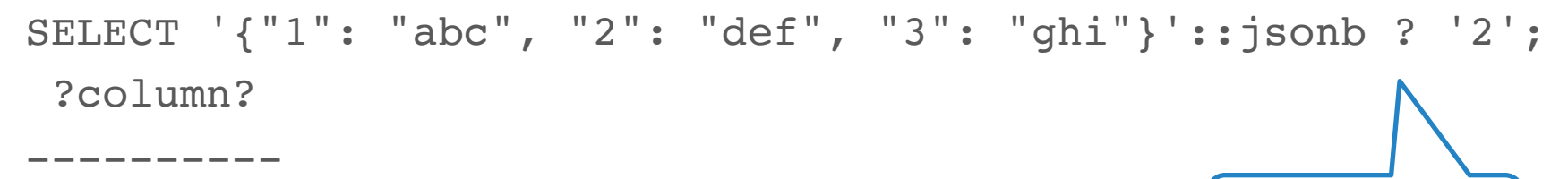

Is the right value in the left data?

t

**Pivotal** 

Is the right key in the left data?

# **JSON Type with GIN index**

- The GIN index supports JSON queries
- Only works with JSONB, not the JSON type

## **JSON Type with GIN index**

CREATE INDEX idx gin ON nosqltable USING gin ((data->'name'));

```
SELECT * FROM nosqltable
WHERE data->'name' ? 'Scherbaum';
```
Search directly in JSON data

# **Agenda**

- Text Types
- Numeric Types
- Dates and Times
- XML
- JSON
- **Boolean**
- Bits
- Binary Data
- Network
- Create your own Data Type

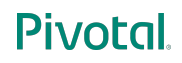

## **Boolean Type**

- PostgreSQL supports a real Boolean type please use it!
- Values for **True**: TRUE, true, 1, 't', 'y' and 'yes'
- Values for **False**: FALSE, false, 0, 'f', 'n' and 'no'

## **Boolean Type**

SELECT **true**::BOOLEAN; bool

-------

**t**

SELECT **false**::BOOLEAN; bool

**f**

-------

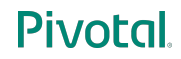

### **Boolean Type: Partial Index**

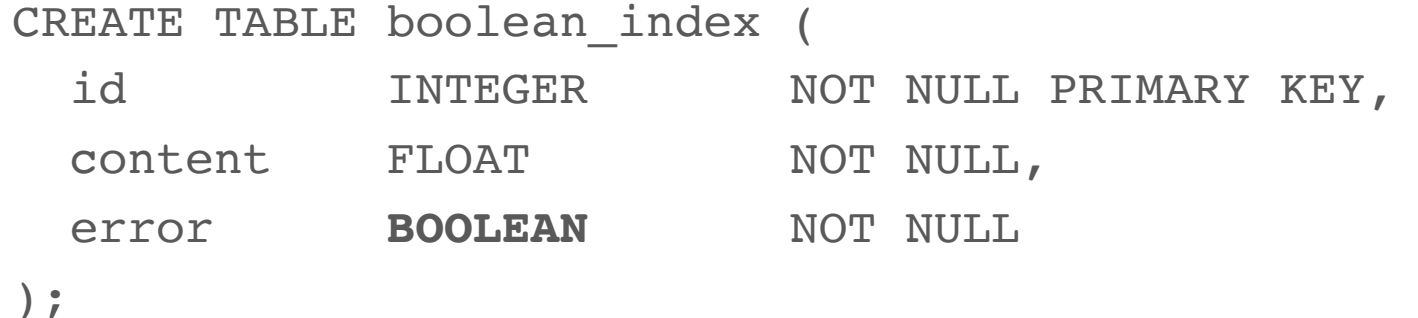

INSERT INTO boolean\_index (id, content, error) SELECT generate\_series (1, **1000000**), RANDOM(), **CASE WHEN RANDOM() < 0.02 THEN TRUE ELSE FALSE END**;

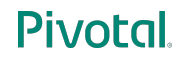

#### **Boolean Type: Partial Index**

**EXPLAIN** SELECT COUNT(\*) FROM boolean\_index **WHERE error = TRUE**; QUERY PLAN

--------------------------------------------------------------

 Aggregate (cost=16422.42..16422.43 rows=1 width=0) -> **Seq Scan** on boolean\_index (cost=0.00..16370.00 rows=20967 width=0)

Filter: error

(3 rows)

### **Boolean Type: Partial Index**

**CREATE INDEX** planer\_index\_test\_fehler ON boolean index (error) **WHERE error = TRUE**;

**EXPLAIN** SELECT COUNT(\*) FROM boolean\_index WHERE error = TRUE; QUERY PLAN

--------------------------------------------------------------

Aggregate (cost=68.41..68.42 rows=1 width=0)

 -> **Index Only Scan** using planer\_index\_test\_fehler on boolean index  $(cost=0.29..15.99 rows=20967 width=0)$ **Index Cond: (error = true)**

(3 rows)
#### **Boolean Type: Partial Index**

**CREATE INDEX** planer\_index\_test\_fehler\_komplett ON boolean index (error);

SELECT pg relation size('boolean index') / 8192 AS "Pages", pg\_relation\_size('planer\_index\_test\_fehler') / 8192 AS "Pages partial Index", pg\_relation\_size('planer\_index\_test\_fehler\_komplett') / 8192 AS "Pages full Index";  **Pages | Pages partial Index | Pages full Index -------+---------------------+------------------ 6370 | 57 | 2745**

#### Pivotal

# **Agenda**

- Text Types
- Numeric Types
- Dates and Times
- XML
- JSON
- Boolean
- **Bits**
- Binary Data
- Network
- Create your own Data Type

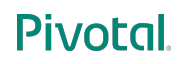

#### **Bits**

- BIT(n): stores a bit string with length 'n'
- BIT VARYING(n): stores a bit string up to the length of 'n'
- BIT: equals BIT(1)
- Logical operations like AND, OR, XOR possible

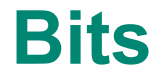

CREATE TABLE bit\_test (id SERIAL, **data BIT(5)**);

INSERT INTO bit\_test (data) VALUES (**B'10101'**);

SELECT id, data FROM bit test; id | data -----+------- 1 | **10101**

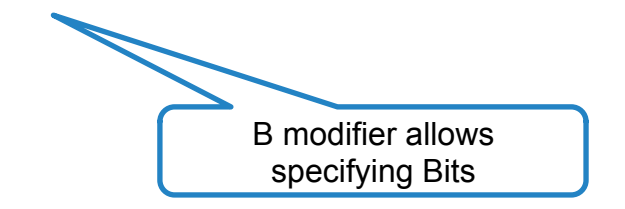

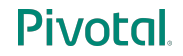

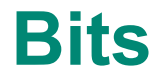

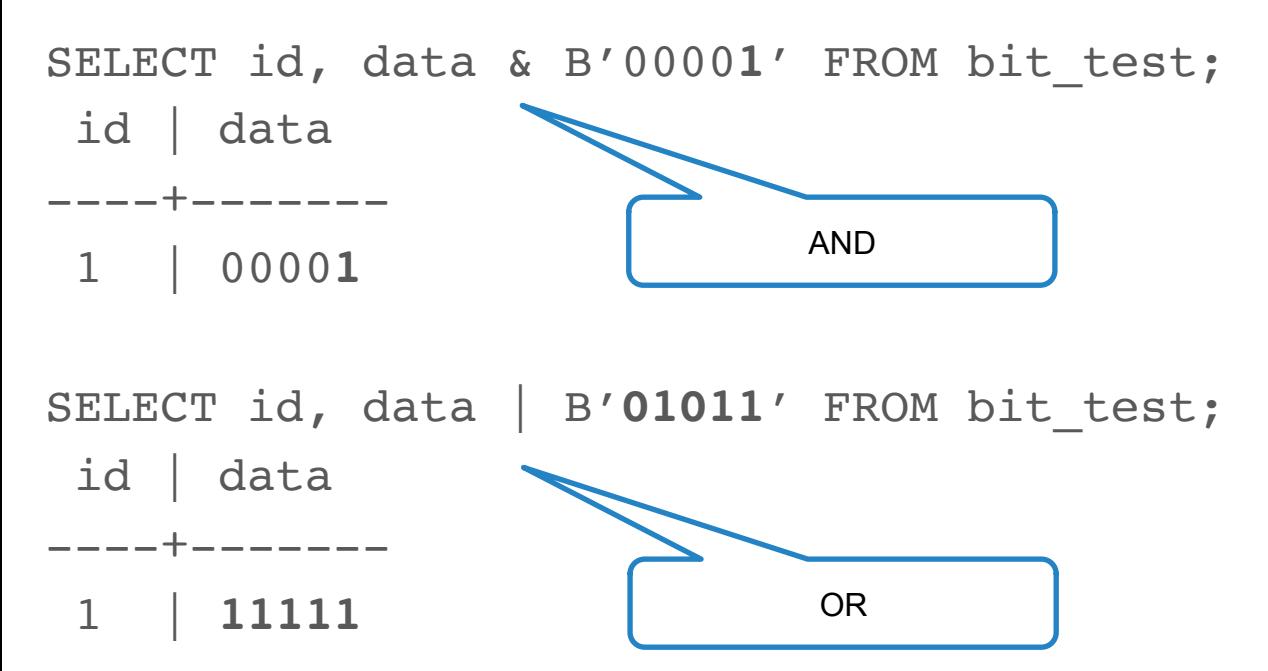

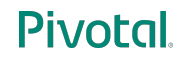

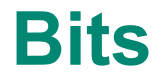

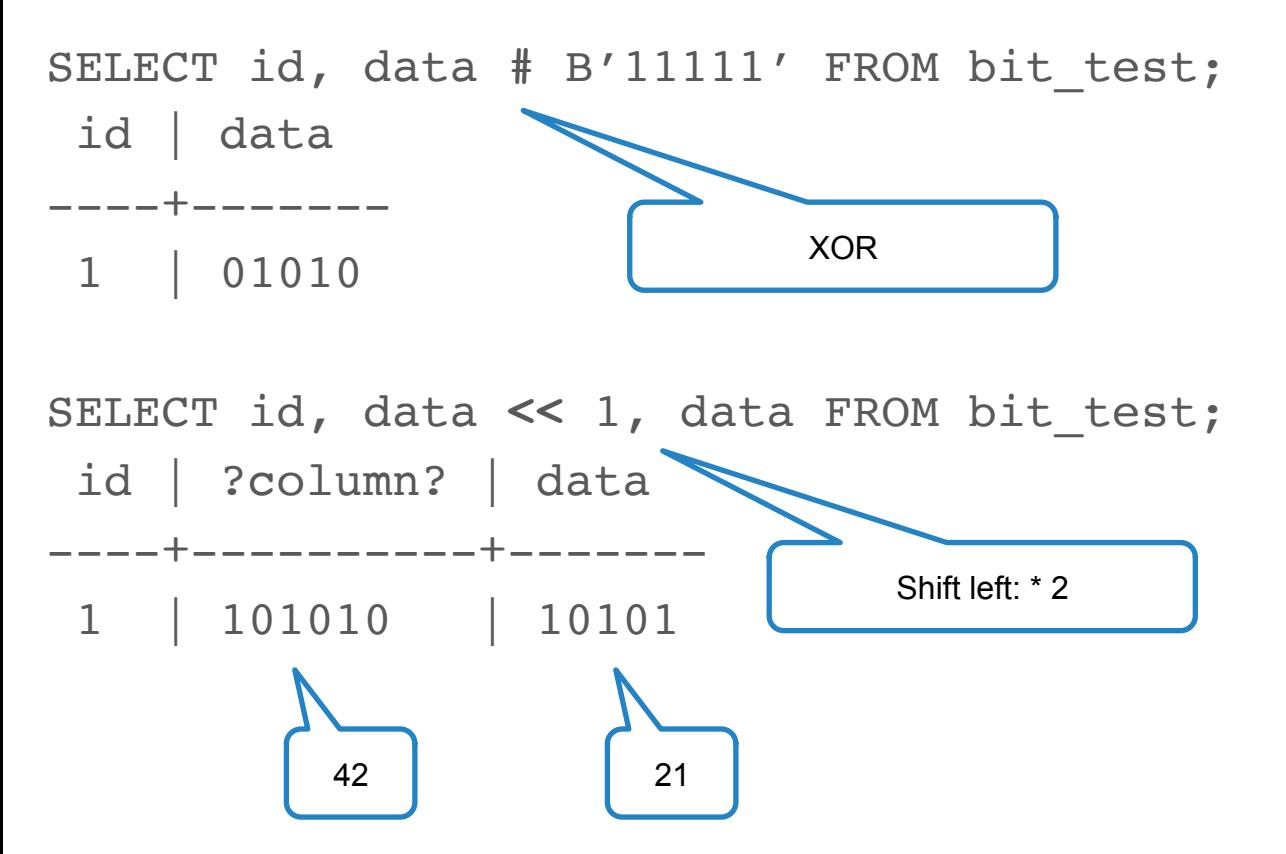

#### **Pivotal**

78

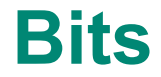

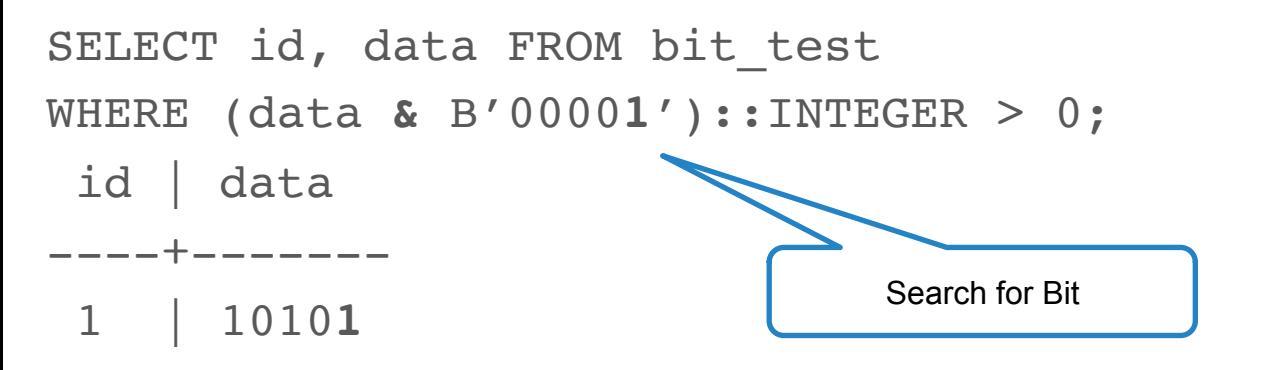

```
SELECT id, data FROM bit test
WHERE (data & B'00010')::INTEGER > 0;
  id | data
----+------
```
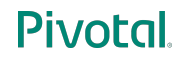

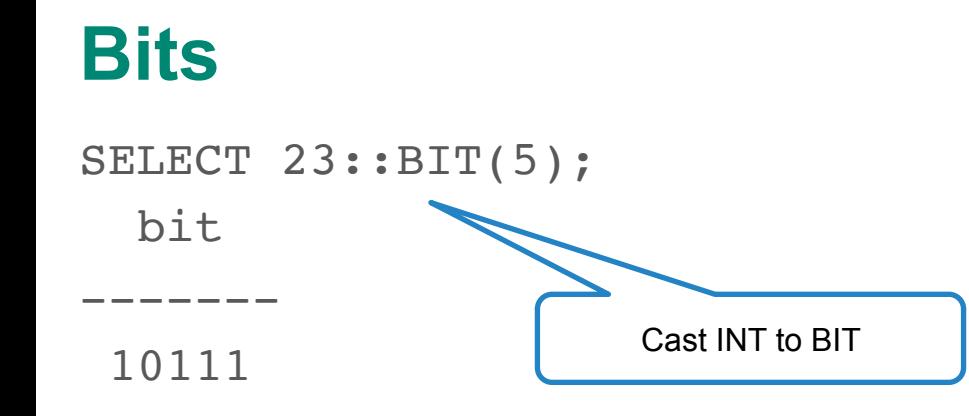

SELECT **B'10101'**::BIT(5)::INTEGER, **X'FE'**::BIT(8)::INTEGER;  $int4$  | int4 ------+------ 21 | 254

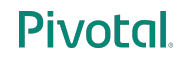

# **Agenda**

- Text Types
- Numeric Types
- Dates and Times
- XML
- JSON
- Boolean
- Bits
- **Binary Data**
- Network
- Create your own Data Type

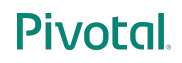

## **Binary Data: ByteA**

- Binary data (unprintable characters) can't be stored in TEXT types
- Data which does not fit into the available encodings can't be stored in TEXT types
- Binary data might contain 0 bytes (no bits set), however that is the "end of string" sign in C
- PostgreSQL offers **ByteA** for binary data
- PostgreSQL understands 2 output formats: HEX (new) and ESCAPE (old)
- Please use functions in your programming language to transfer data

## **Binary Data: ByteA**

SET **bytea\_output** TO **hex**; SELECT **E'\\000'::bytea**; bytea ------- **\x00** The E is for Escape

```
SET bytea_output TO escape;
SELECT E'\\000'::bytea;
bytea
 -------
```
**\000**

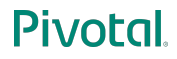

# **Agenda**

- Text Types
- Numeric Types
- Dates and Times
- XML
- JSON
- Boolean
- Bits
- Binary Data
- **Network**
- Create your own Data Type

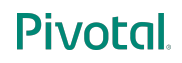

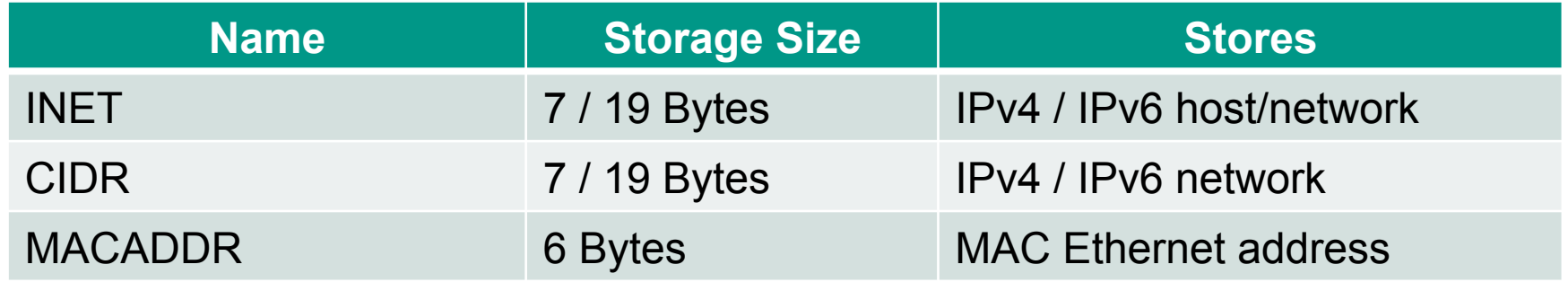

• Uses classless routing convention

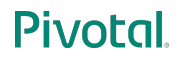

SELECT '**192.168.0.1/24**'::INET; -- store address and network inet

**Pivotal** 

**192.168.0.1/24**

----------------

SELECT '**192.168.0.1**'::CIDR; -- assume network mask cidr

**192.168.0.1/32**

----------------

SELECT '**192.168.5**'::CIDR; -- assume network mask cidr

**192.168.5.0/24**

----------------

CREATE TABLE idr (

 idr **INET** PRIMARY KEY );

```
CREATE INDEX idr_idr ON idr(idr);
```

```
INSERT INTO idr (idr)
     VALUES ('192.168.0.1'), ('192.168.0.99'), ('10.0.0.1');
```
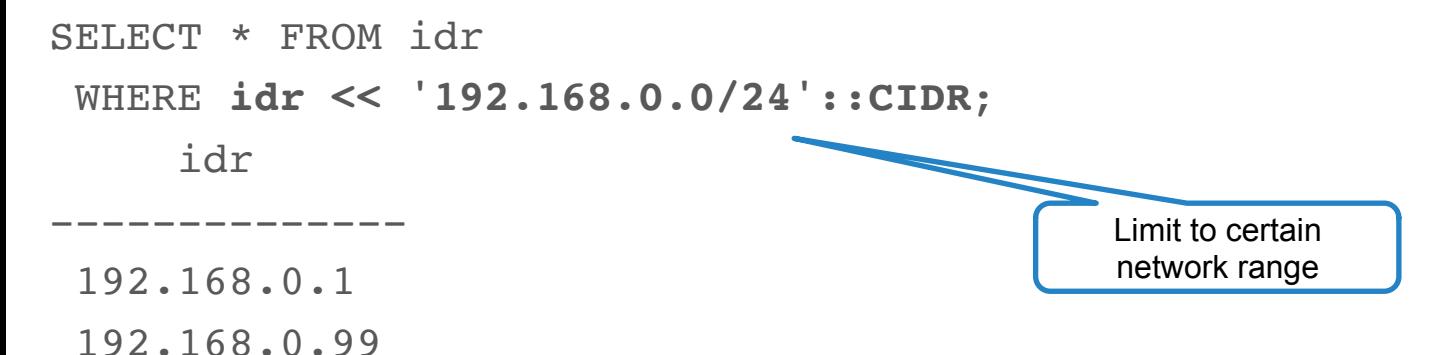

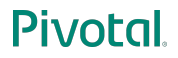

EXPLAIN SELECT \* FROM idr

WHERE **idr << '192.168.0.0/24'::CIDR**;

QUERY PLAN

----------------------------------------------------------------------

 Bitmap Heap Scan on idr (cost=4.22..14.37 rows=1 width=32) Filter: (idr << '192.168.0.0/24'::inet)

-> **Bitmap Index Scan** on idr idr (cost=0.00..4.22 rows=7 width=0)

```
 Index Cond: ((idr > '192.168.0.0/24'::inet) AND
```

```
\left\{ \text{idx} \right\} = '192.168.0.255'::inet))
```
Will use Index

# **Agenda**

- Text Types
- Numeric Types
- Dates and Times
- XML
- JSON
- Boolean
- Bits
- Binary Data
- Network
- **Create your own Data Type**

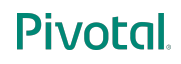

# **Create your own data type**

- Composite type
- Enumerations (ENUM)
- WYODT Write your own base data type
- Use EXTENSIONs (like PostGIS)

### **Enumerations**

- Predefined list with values
- List is (should) not to change
- If the list is to chance, consider a 1:n table instead

#### **Question**

- ENUM is often used for gender
- How many different gender value do you know?

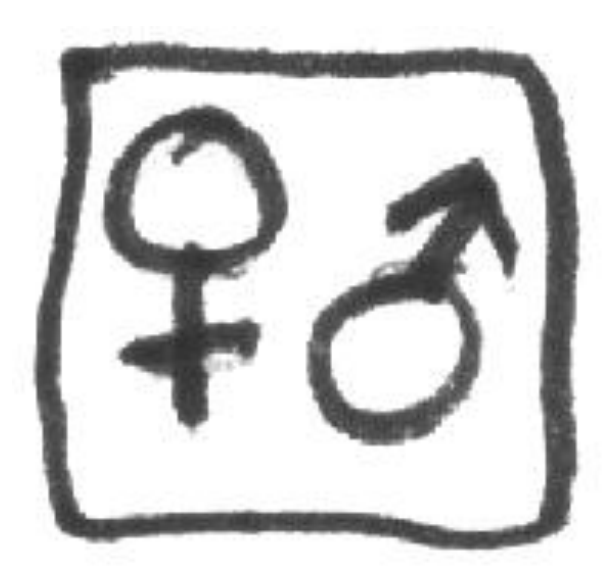

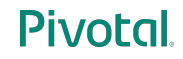

# **Gender types**

- male/female
- unknown
- hybrid
- today male/female
- denied (different from "unknown")
- not applicable
- See **ISO/IEC 5218**
- Facebook currently allows 56 different gender types
- Conclusion: Think beforehand if your data type really is an ENUM or might change in the future.

#### **Enumerations**

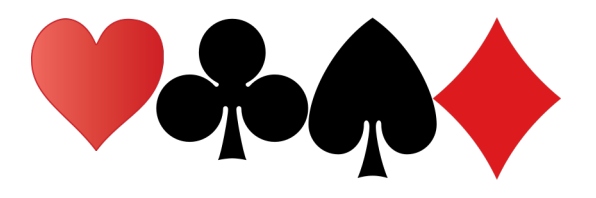

CREATE TYPE **card\_colors**

AS ENUM ('Diamonds', 'Hearts', 'Spades', 'Clubs');

CREATE TABLE card\_results ( id SERIAL PRIMARY KEY, color **card\_colors** NOT NULL, winner TEXT NOT NULL

);

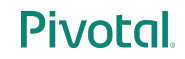

#### **Enumerations**

```
INSERT INTO card_results (color, winner)
      VALUES ('Hearts', 'Paul');
INSERT INTO card_results (color, winner)
      VALUES ('Diamonds', 'Jim');
```

```
SELECT id, color, winner
 FROM card results
 WHERE color = 'Hearts';
id | color | winner
----+--------+--------
1 | Hearts | Paul
```
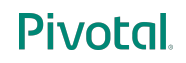

# **What's missing?**

- Arrays
- Composite Types
- Range Types
- Geometric Types
- UUID Type
- OID
- Create your very own types (write some code)

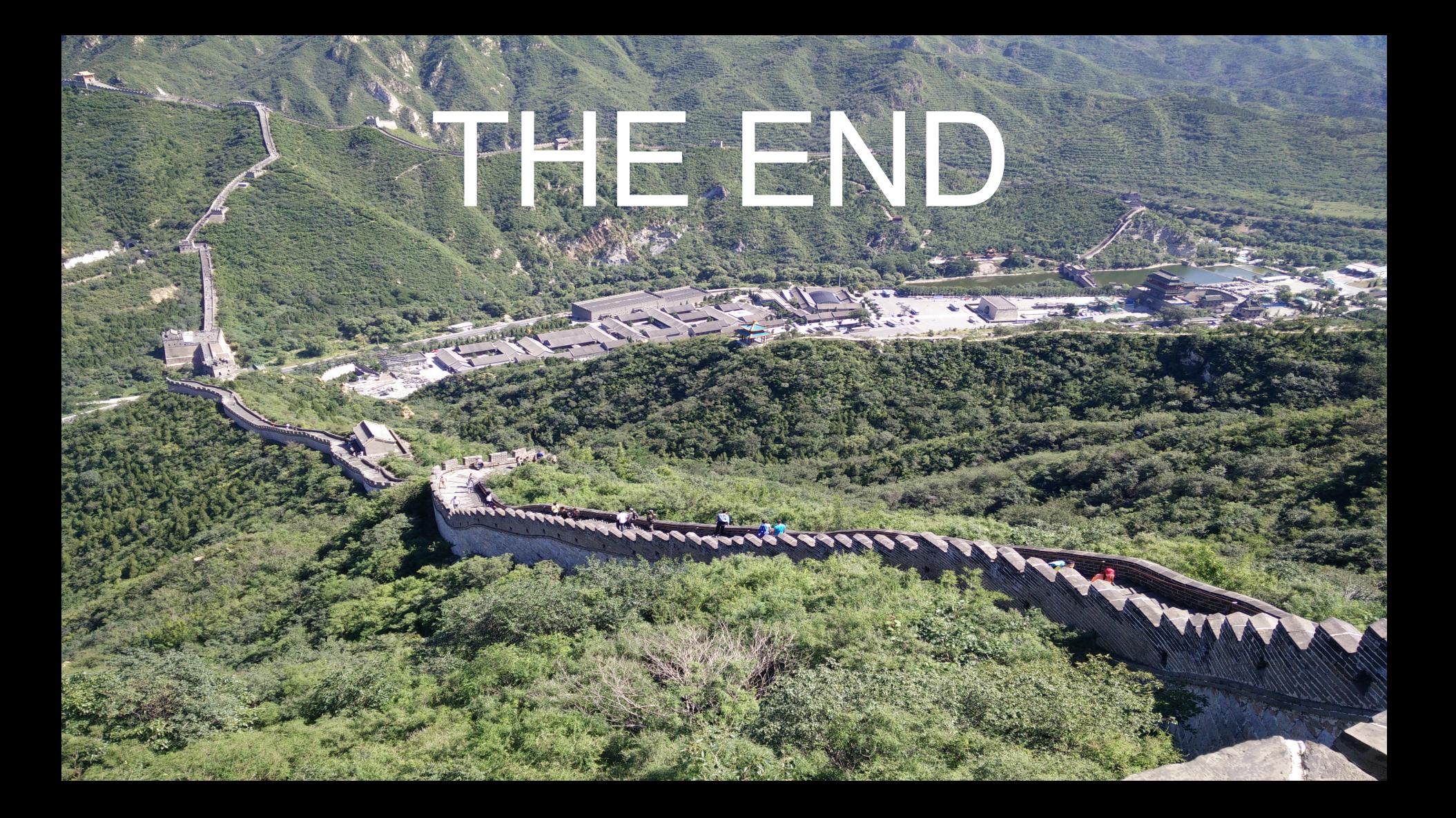